## **Processing Electronic Delivery Notes (EDN) avoBackOffice<sup>:</sup>**

The EDN from a stores' main supplier provides a quick and accurate way of booking items into stock, to maintain accurate stock levels and valuations. EDNs are available to download shortly before each delivery arrives in the store, enabling any new items to be created and shelf edge labels printed before the delivery arrives.

As the EDN also contains the cost prices for items, margins can be reviewed and retail prices changed if required from the EDN screen.

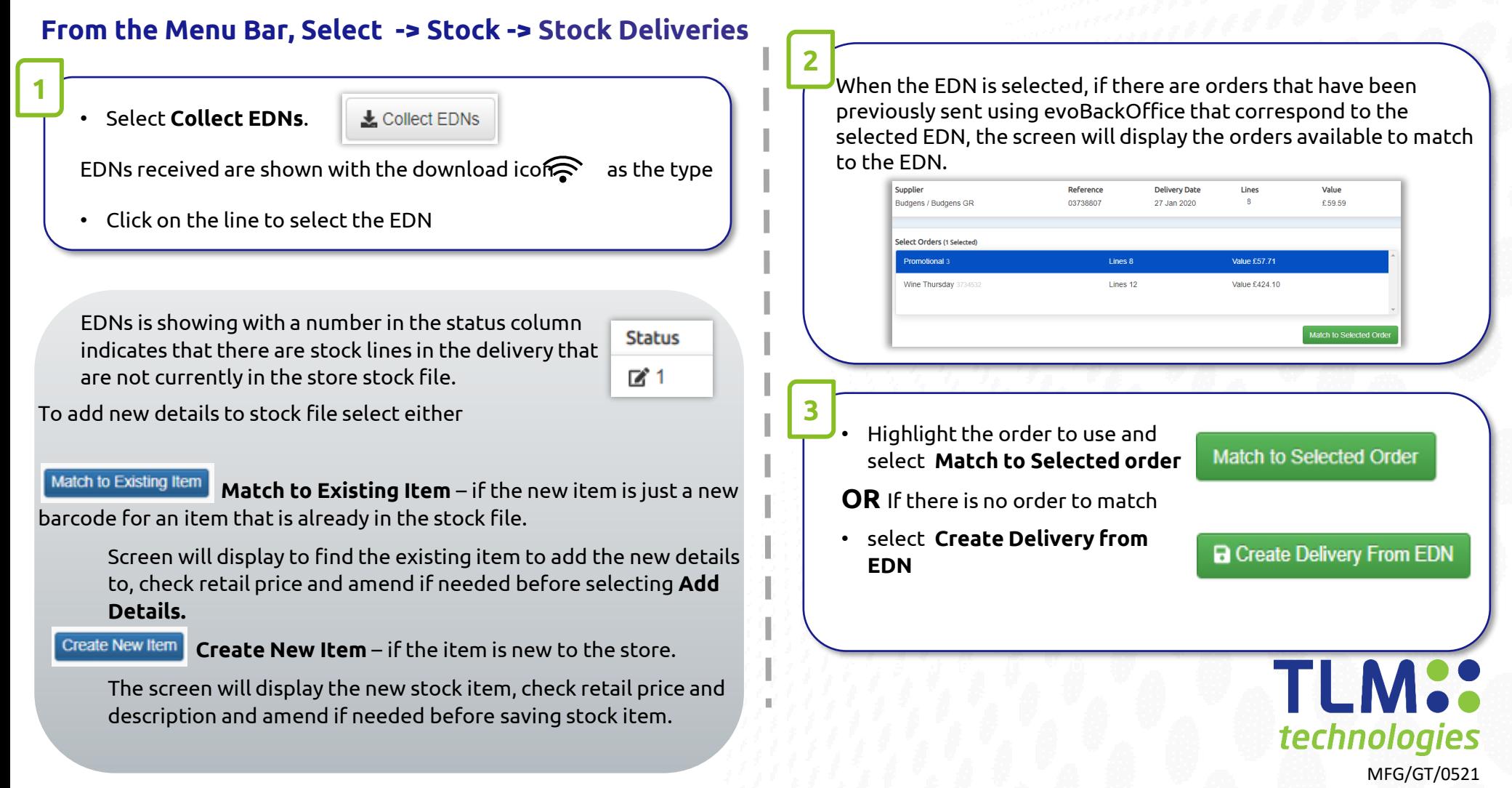

## **Processing Electronic Delivery Notes (EDN) <b>evoBackOffice<sup>:</sup>**

Once the delivery is displayed on the screen different symbols will highlight any changes to cost price, quantities delivered, and items in the delivery that were not in the order.

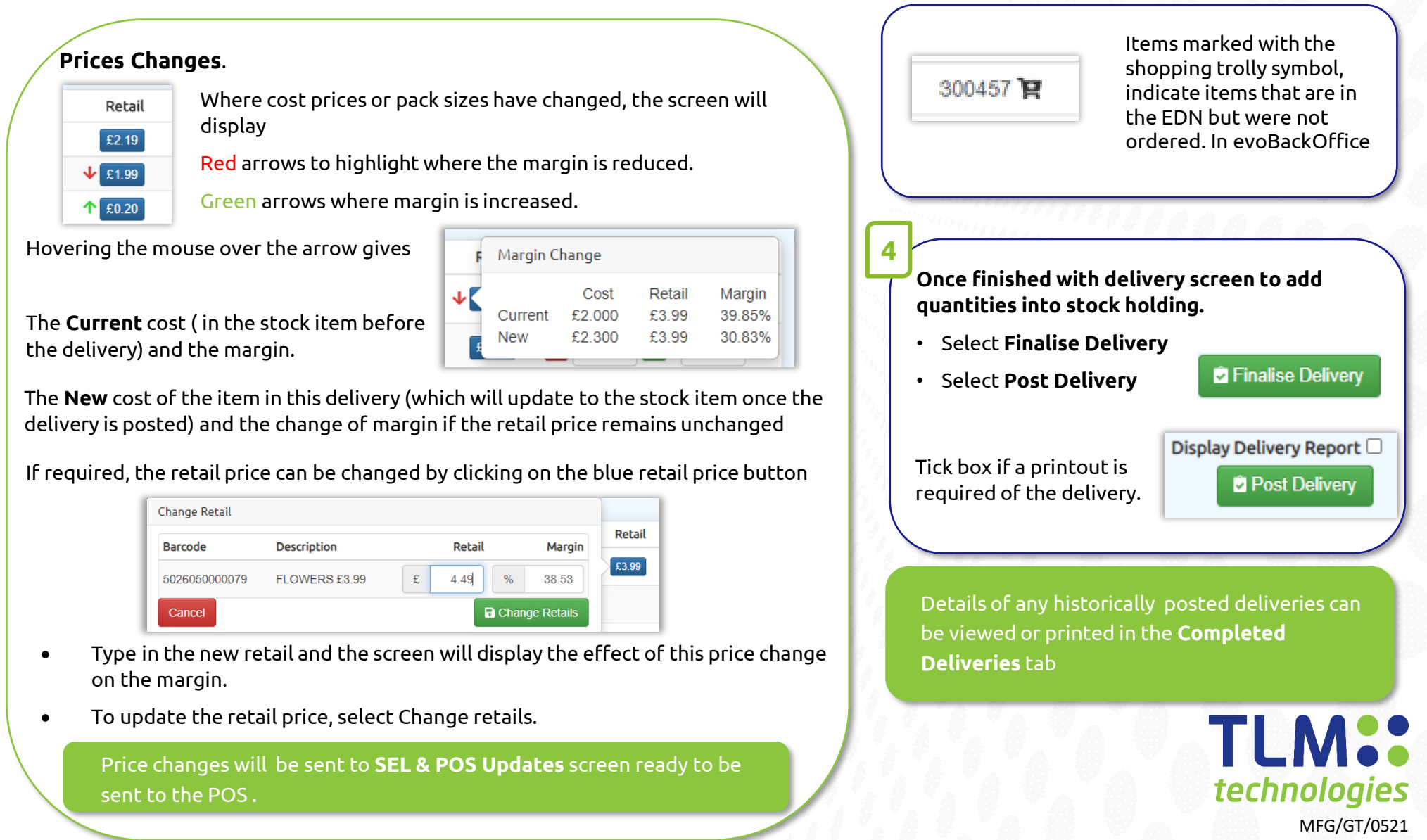